## Pareto analysis-simplified

J.Skorkovský, KPH

## What is it ?

- tool to specify priorities
- which job have to be done earlier than the others
- which rejects must be solved firstly
- which product gives us the biggest
  revenues
- 80|20 rule \_\_\_\_\_→

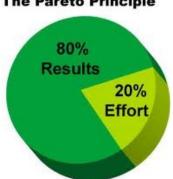

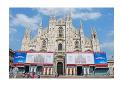

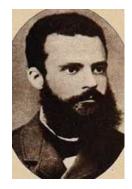

## How to construct Lorenz Curve and Pareto chart

- list of causes (type of rejects) in %
- table where the most frequent cause is always on the left side of the graph

| Reject | Туре         | Importance | Importance (%) | Accumulative (%)         |
|--------|--------------|------------|----------------|--------------------------|
|        |              |            |                |                          |
| 1      | Bad size     | 10         | 71%            | <b>71</b> %=71%          |
| 2      | Bad material | 3          | 21 %           | <mark>92%=71%+21%</mark> |
| 3      | Rust         | 1          | 8%             | 100 %=92%+8%             |
|        |              |            |                |                          |

Comment 1 : 10+3+1=14 Comment 2 : 71 % = 10/14; 21%=3/14 .....

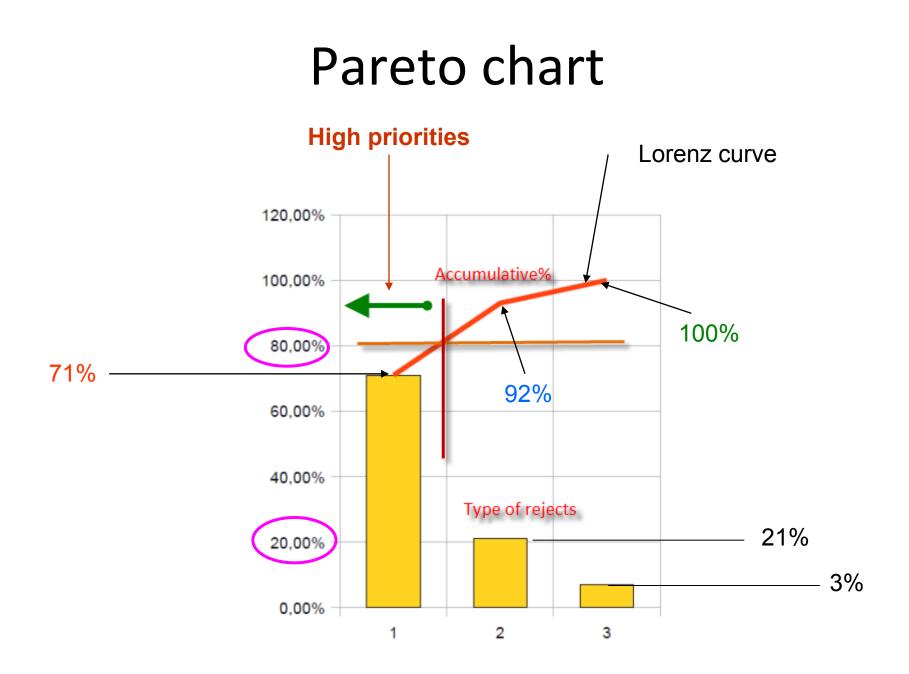

## Thanks for your attention

Skorkovský